### **Министерство сельского хозяйства Российской Федерации**

### **Федеральное государственное бюджетное образовательное учреждение высшего образования**

### **«ВОРОНЕЖСКИЙ ГОСУДАРСТВЕННЫЙ АГРАРНЫЙ УНИВЕРСИТЕТ ИМЕНИ ИМПЕРАТОРА ПЕТРА I»**

**УСКВЕРЖДАЮ** Декан: Зкономического факультета А.В. Агибалов Экономически факул  $2024$  $\overline{u}$ 

# РАБОЧАЯ ПРОГРАММА ПО ДИСИИПЛИНЕ

### **Б1.В.11 Профессиональные компьютерные программы в финансах**

Направление подготовки **38.03.01 Экономика**

Направленность (профиль) **Финансы и кредит**

Квалификация выпускника **бакалавр**

Факультет **экономический**

Кафедра **финансов и кредита**

Разработчик(и) рабочей программы: к. э. н., доцент Деревенских М.Н.

:

Рабочая программа составлена в соответствии с Федеральным государственным образовательным стандартом высшего образования - бакалавриат по направлению подготовки 38.03.01 Экономика (Приказ Министерства науки и высшего образования РФ от 12 августа 2020 г. N 954).

Рабочая программа утверждена на заседании кафедры финансов и кредита (протокол № 10 от 03.06.2021 г.).

Заведующий кафедрой: (Д<sup>р</sup>и А.В. Агибалов

Рабочая программа рекомендована к использованию в учебном процессе на заседании методической комиссии экономического факультета (протокол № 11 от 25.06.2021 г.)

Председатель методической комиссии *ДШССА* 

Рецензент: Мезенов Павел Вячеславович, финансовый директор АО Управляющая компания ЭФКО

#### 1. Общая характеристика дисциплины

#### 1.1. Цель изучения дисциплины

формирование у студентов теоретические знания и практические навыки в области функционирования и применения профессиональных компьютерных программ для решения функциональных задач финансового менеджмента.

#### 1.2. Задачи изучения дисциплины

• формирование мировоззрения, позволяющего профессионально ориентироваться в быстро меняющейся информационной сфере;

• ознакомить студентов с основами анализа, планирования и прогнозирования на базе автоматизированных обработки финансово-экономической современных технологий информации;

• сформировать практические навыки в решении типовых задач финансового менеджмента и их реализации на ПК.

#### 1.3. Предмет дисциплины

Программное обеспечение в экономических автоматизированных информационных системах

#### 1.4. Место дисциплины в структуре образовательной программы

Дисциплина «Профессиональные компьютерные программы в финансах» является обязательной дисциплиной части, формируемой участниками образовательных отношений.

#### 1.5. Взаимосвязь с другими дисциплинами

Дисциплина «Профессиональные компьютерные программы в финансах» связана с дисциплинами: Б1.В.15 «Финансовый менеджмент», Б1.В.23 «Оценка стоимости бизнеса».

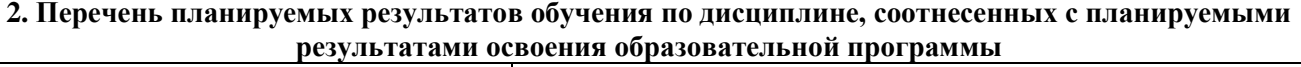

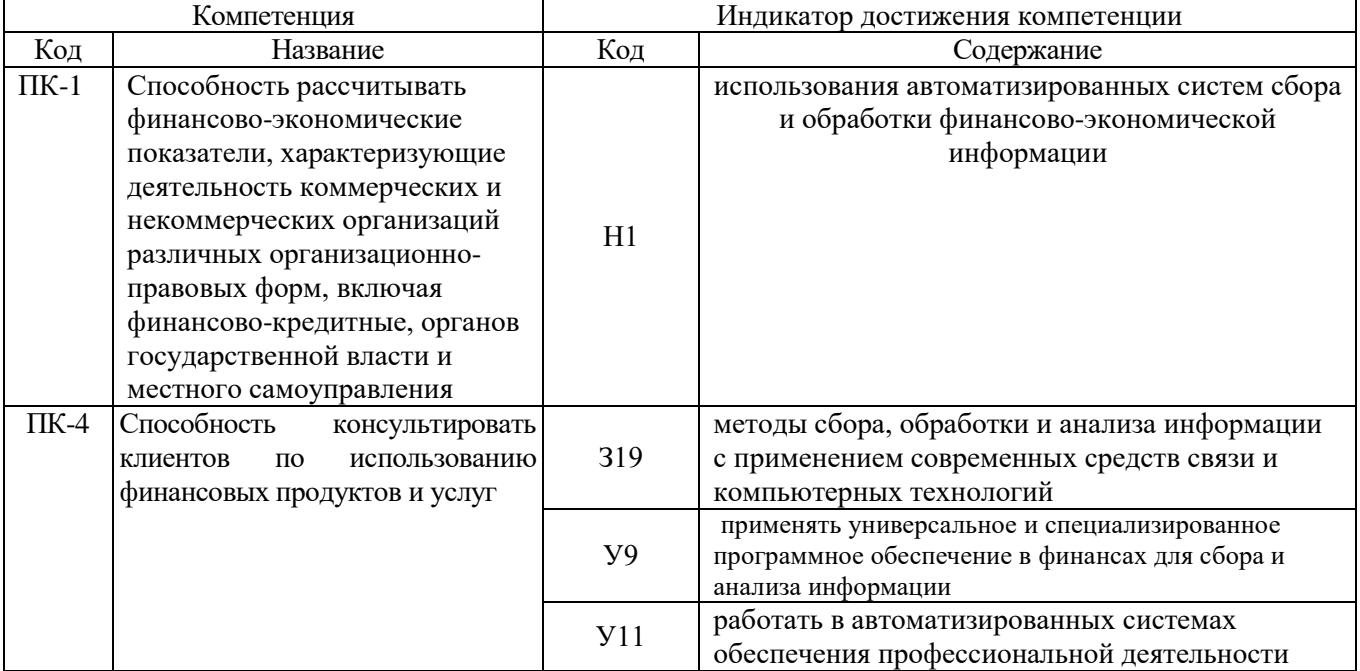

#### **3. Объем дисциплины и виды учебной работы 3.1. Очная форма обучения**

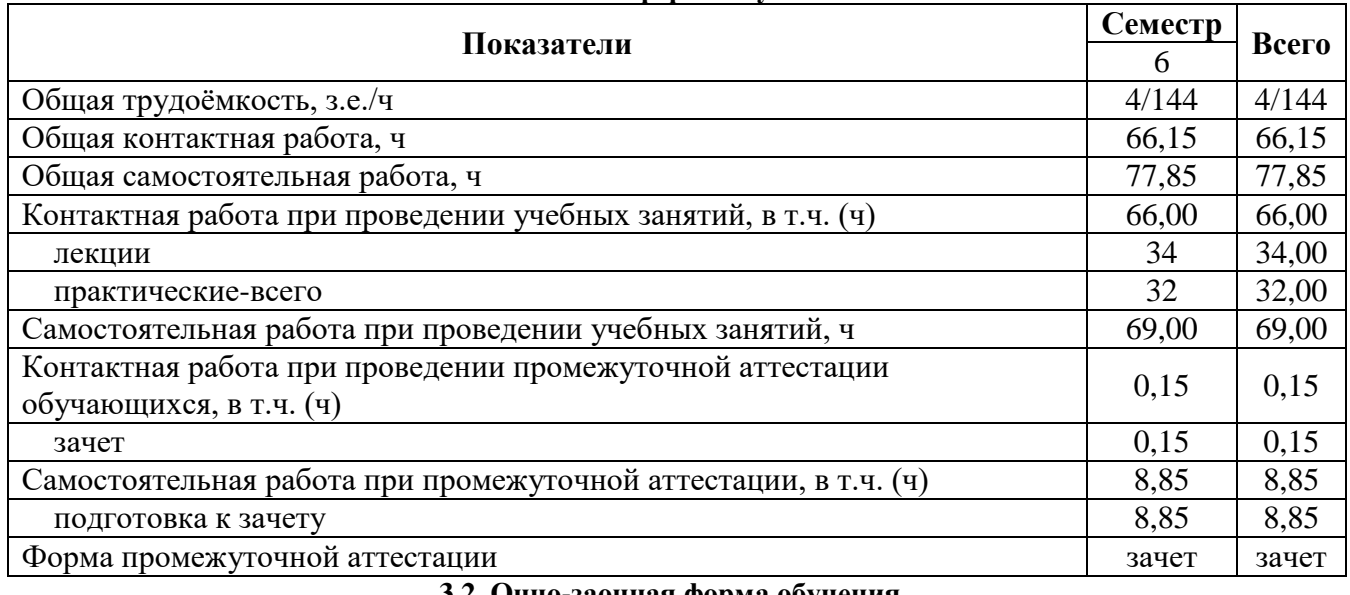

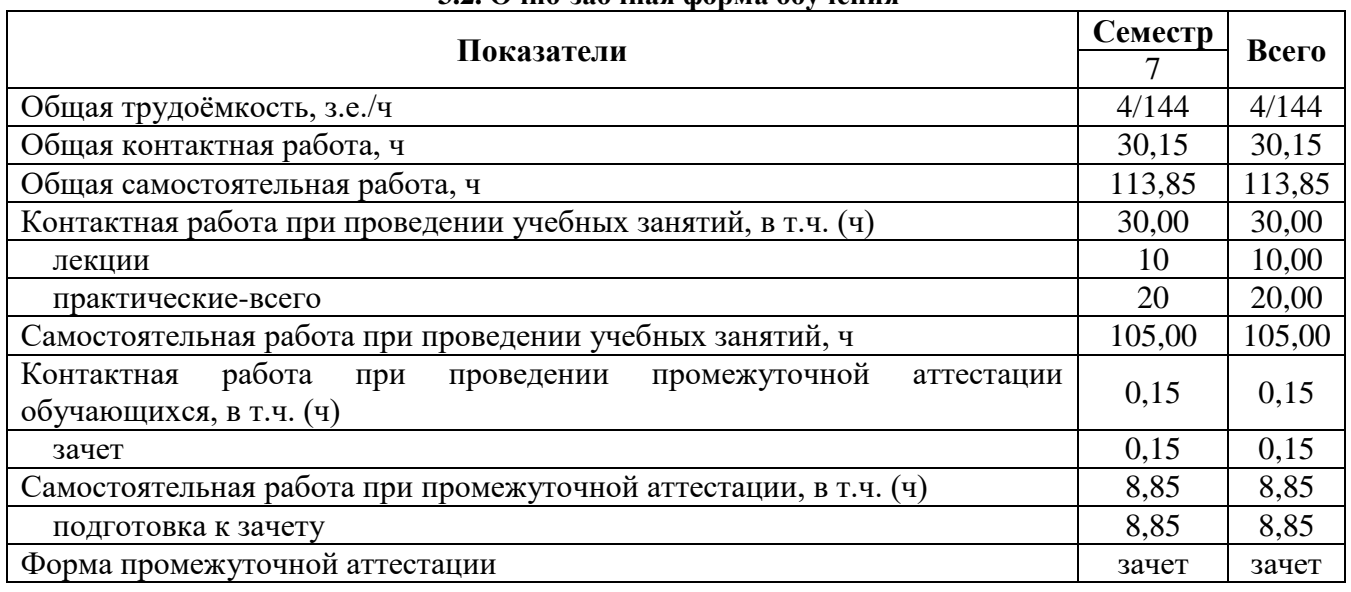

#### **4. Содержание дисциплины**

#### **4.1. Содержание дисциплины в разрезе разделов и подразделов**

Раздел 1 Значение и классификация профессиональных компьютерных программ в финансовой работе

Подраздел 1.1 История и предпосылки развития информационных технологий в финансово-кредитной сфере.

Подраздел 1.2 Финансовый менеджмент как система управления

Подраздел 1.3 Общие черты современных информационных экономических систем и технологий

Раздел 2. Информационные ресурсы финансового менеджмента и компьютерные технологии их формирования

Подраздел 2.1 Внешние информационные ресурсы и потоки финансового менеджмента.

Подраздел 2.2 Внешние информационные ресурсов и потоков финансового менеджмента.

Подраздел 2.3 Cправочно-правовые системы (СПС).

Раздел 3. Профессиональные компьютерные программы для целей финансовоэкономического анализа

Подраздел 3.1 Информационная среда финансово-экономического анализа

Подраздел 3.2 Цели и задачи автоматизации финансово-экономического анализа.

Подраздел 3.3 Характеристика и особенности современных программных продуктов для проведения финансово-экономического анализа.

Раздел 4. Корпоративные информационные системы

Подраздел 4.1 MRP - системы, MRPII - системы, ERP-системы, ERPII.

Подраздел 4.2 Корпоративные информационные системы (КИС).

Раздел 5. Профессиональные компьютерные программы для бюджетирования

Подраздел 5.1 Бюджетирование деятельности коммерческих организаций.

Подраздел 5.2 Классификации программно-технических средств для бюджетирования Тема 6. Профессиональные компьютерные программы для инвестиционного анализа и разработки бизнес-плана инвестиционного проекта

Подраздел 6.1 Бизнес-план инвестиционного проекта.

Подраздел 6.2 Информационные системы для инвестиционного анализа

Тема 7. Решение задач финансового менеджмента средствами Ms Excel

Подраздел 7.1 Применение электронных таблиц Excel для решения задач финансового менеджмента.

Подраздел 7.2 Обработка данных с помощью финансовых функций Ms Excel.

### **4.2. Распределение контактной и самостоятельной работы при подготовке к занятиям по подразделам**

#### 4.2.1. Очная форма обучения

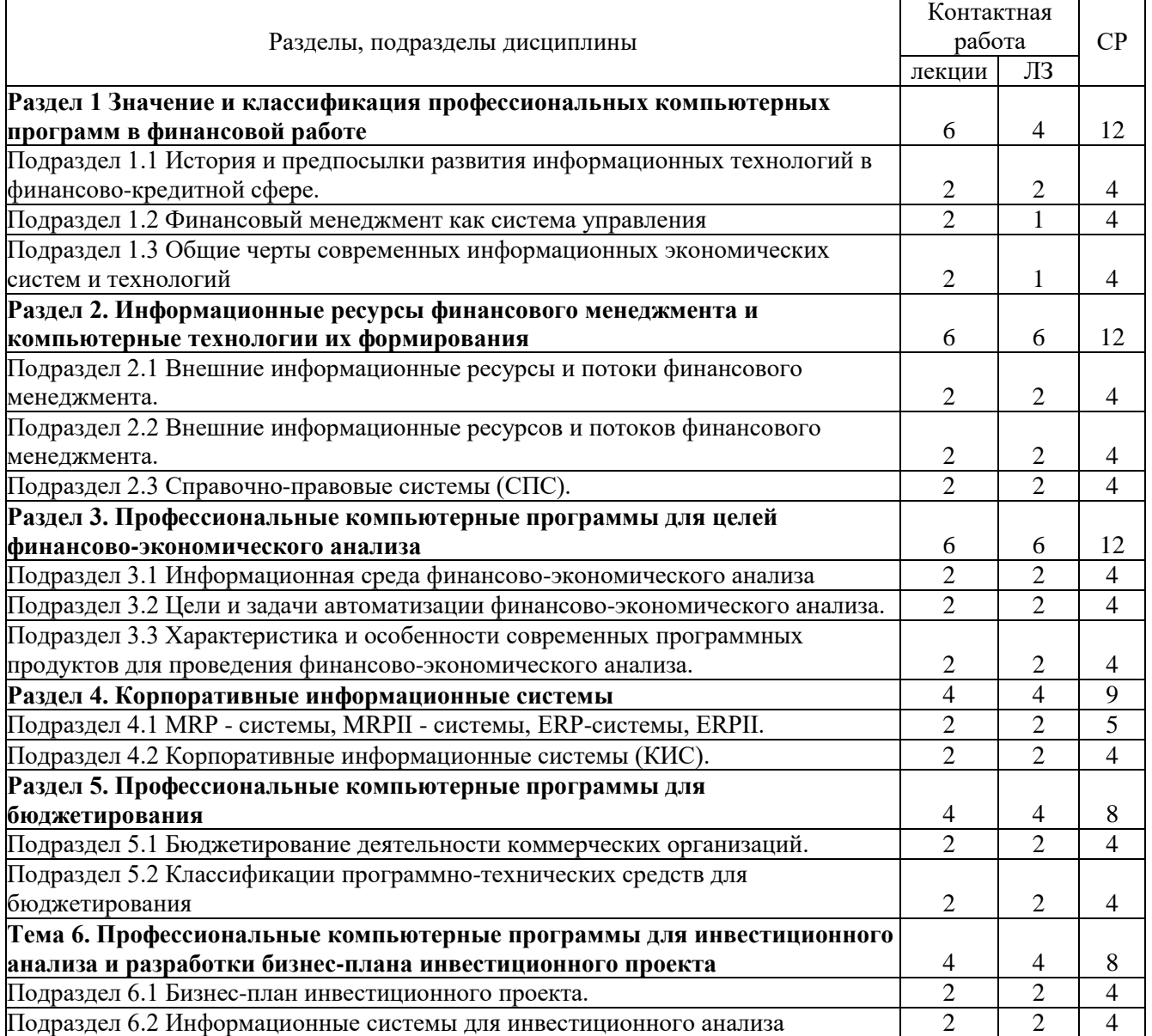

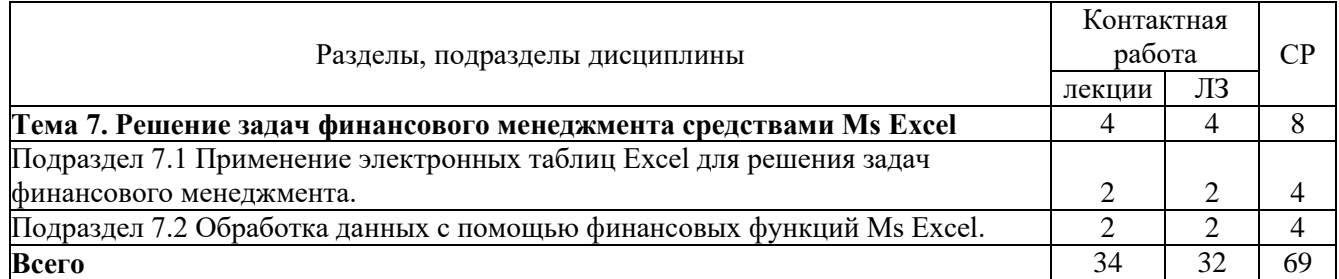

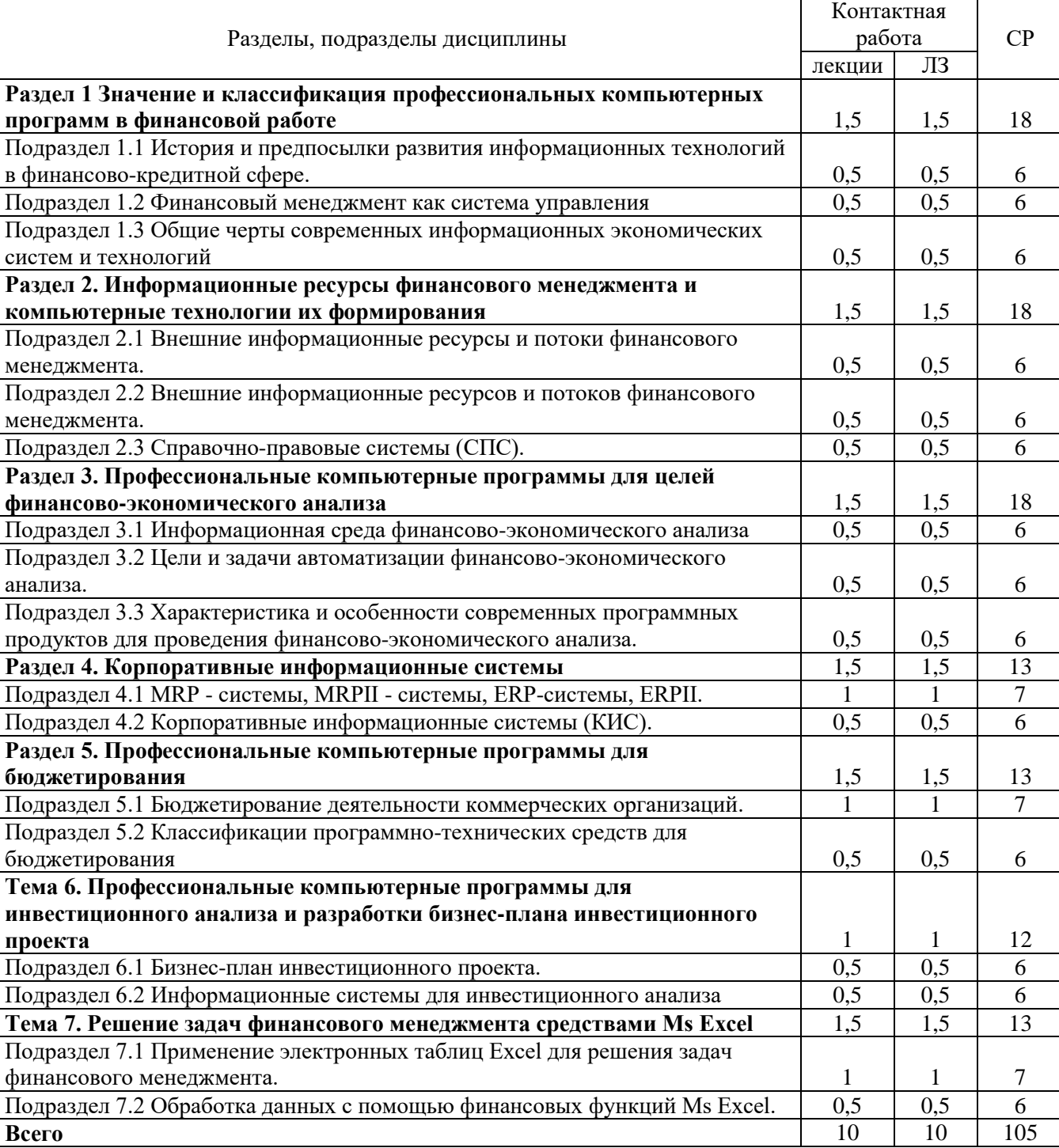

**Bcero** 10 10 105

# 4.2.2. Очно-заочная форма обучения

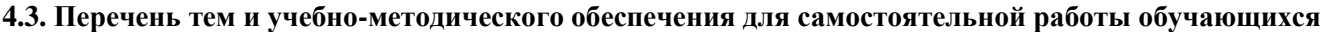

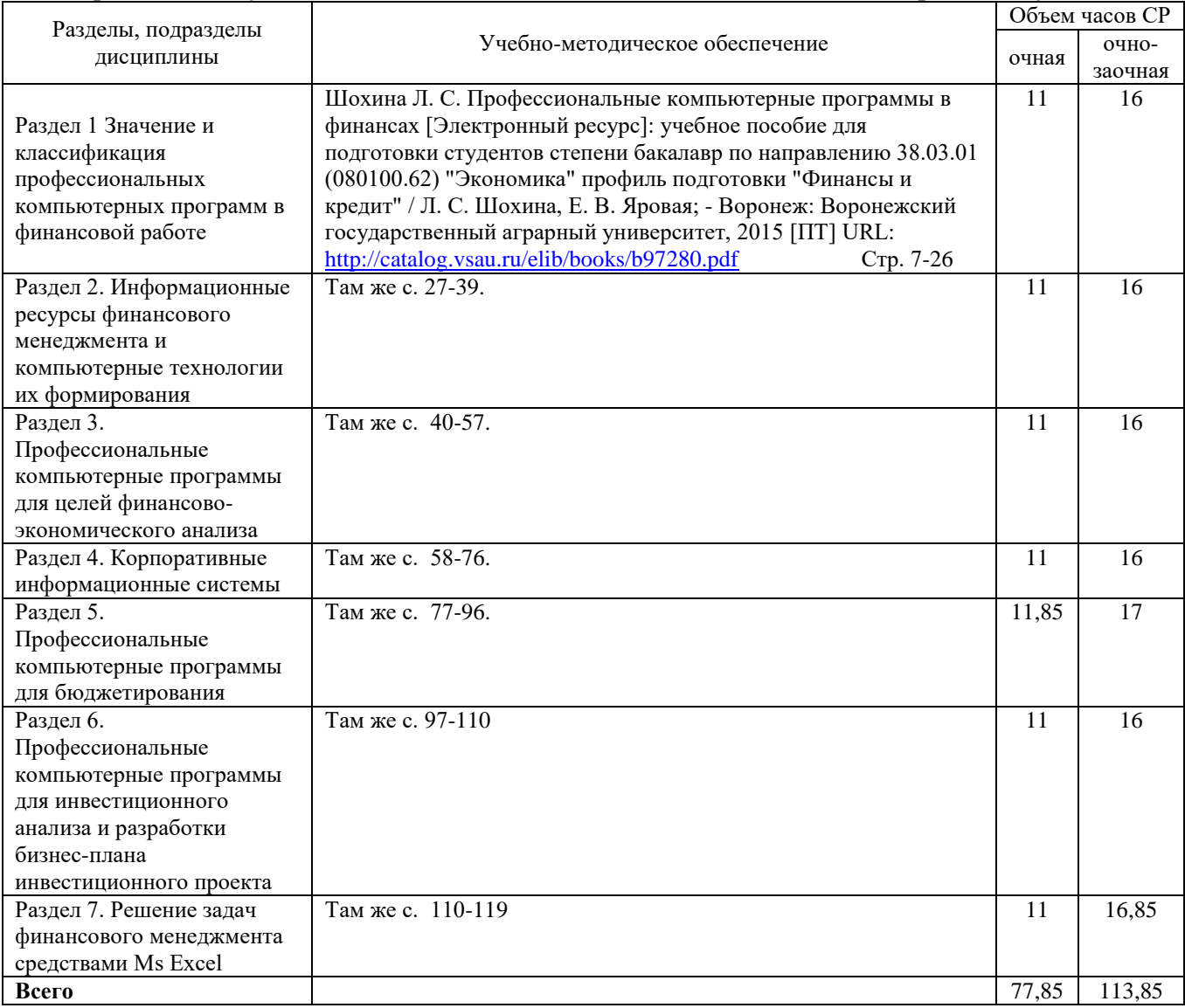

#### **5. Фонд оценочных средств для проведения промежуточной аттестации и текущего контроля 5.1. Этапы формирования компетенций**

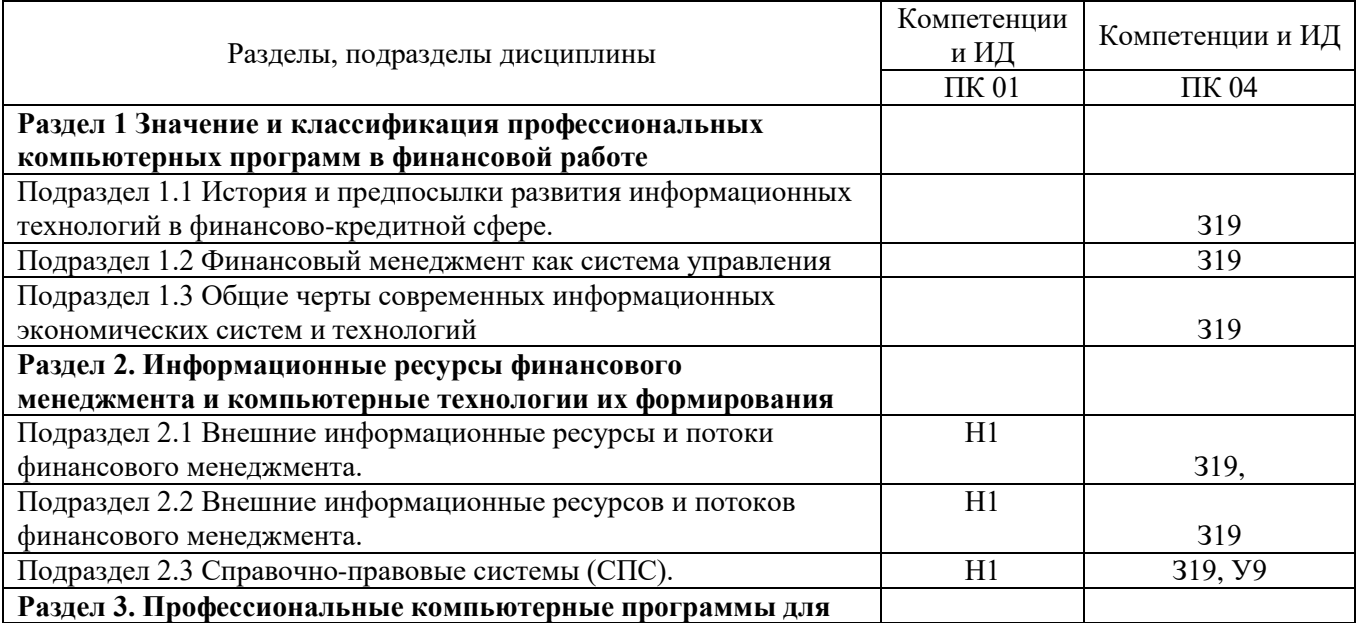

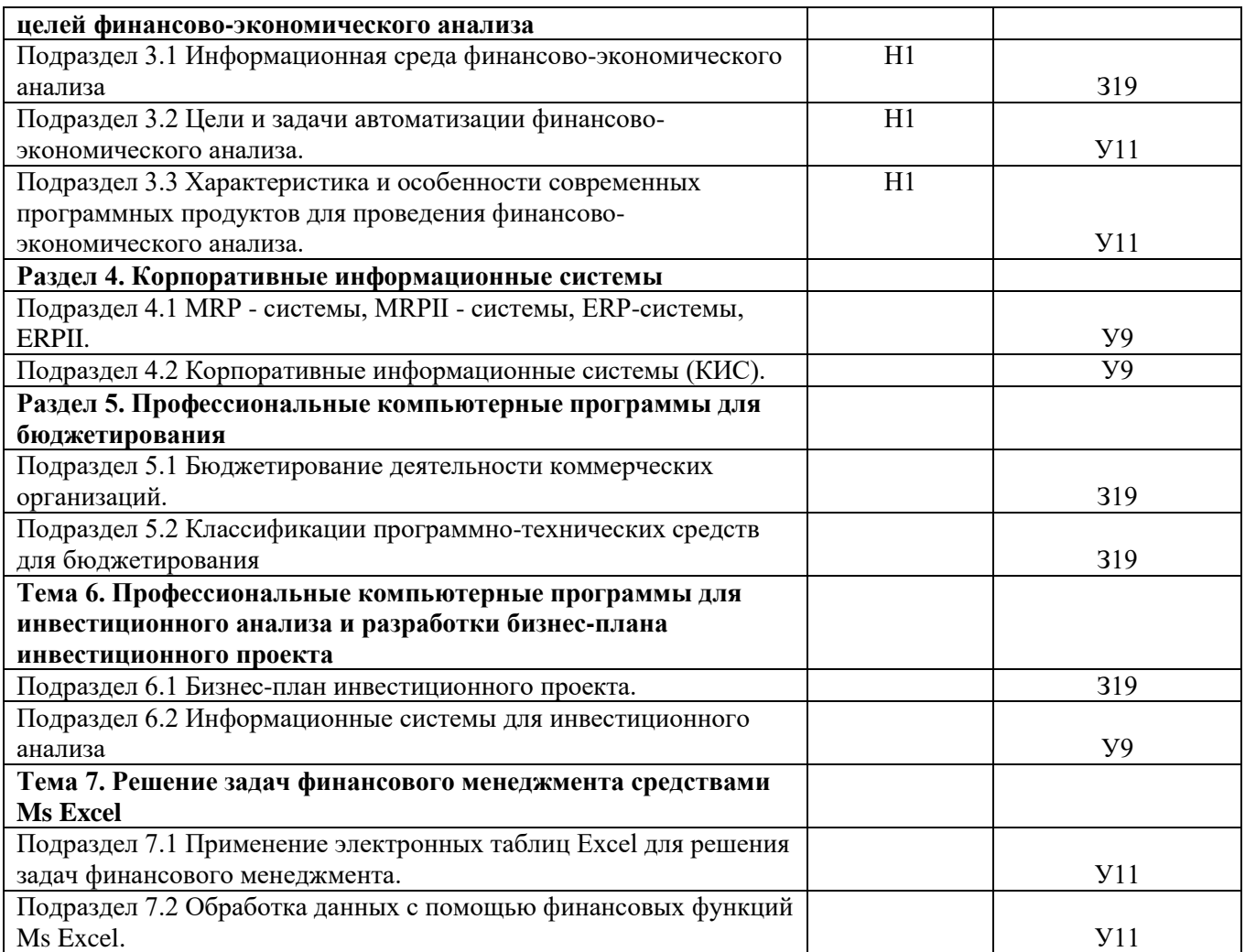

#### **5.2. Шкалы и критерии оценивания достижения компетенций 5.2.1. Шкалы оценивания достижения компетенций**

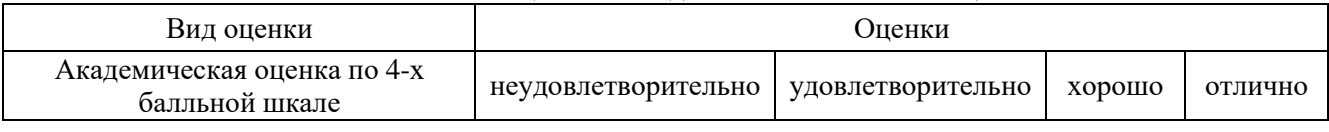

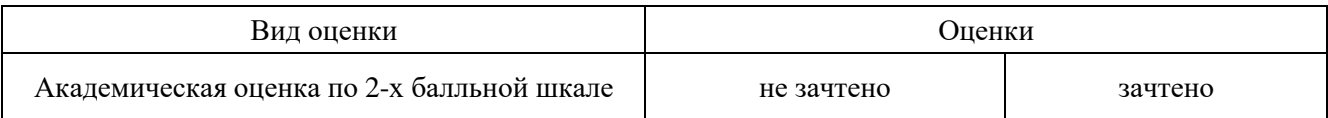

**5.2.2. Критерии оценивания достижения компетенций** Критерии оценки на зачете

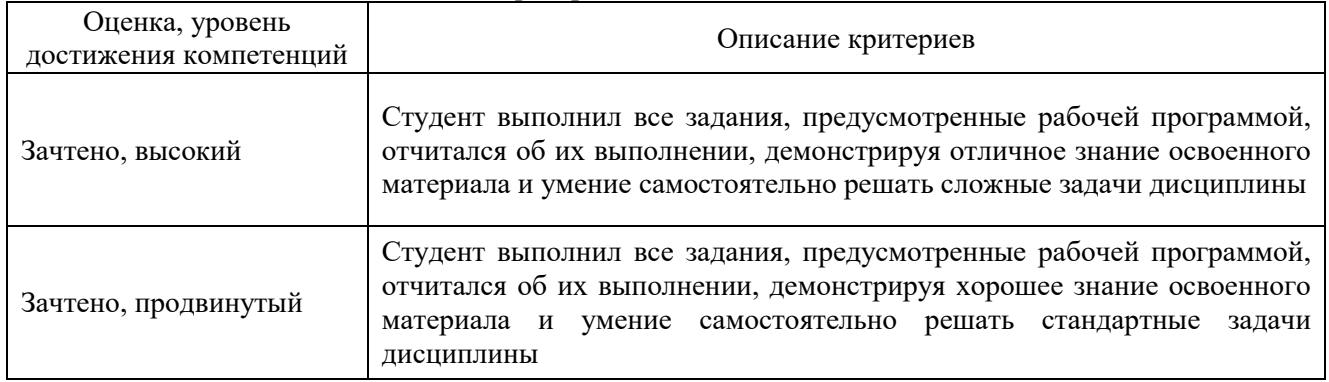

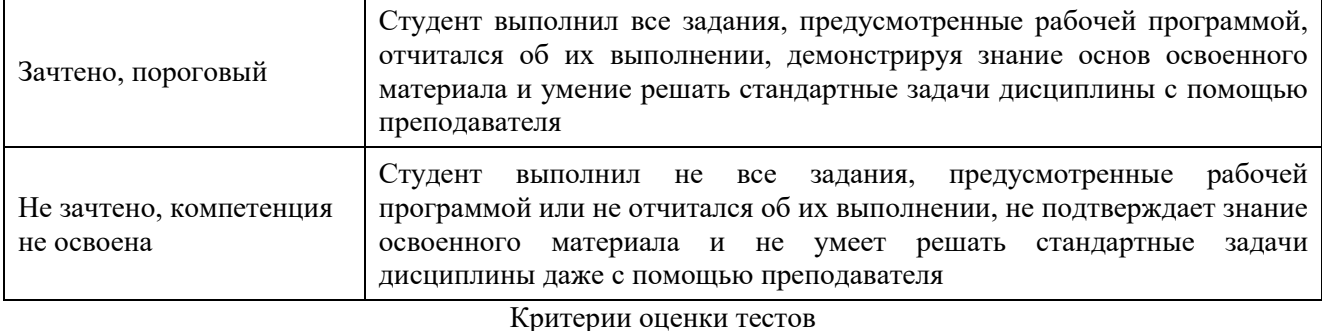

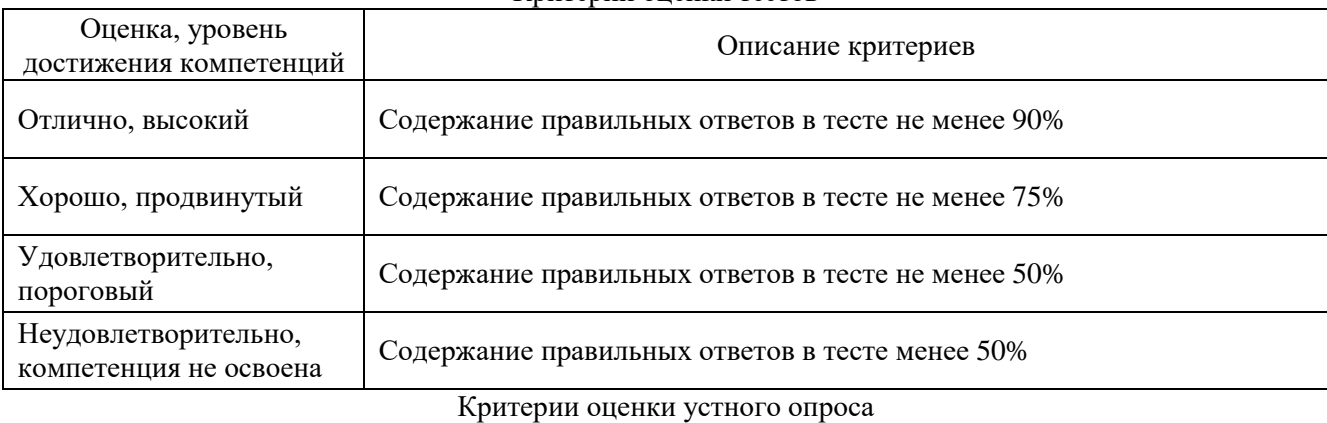

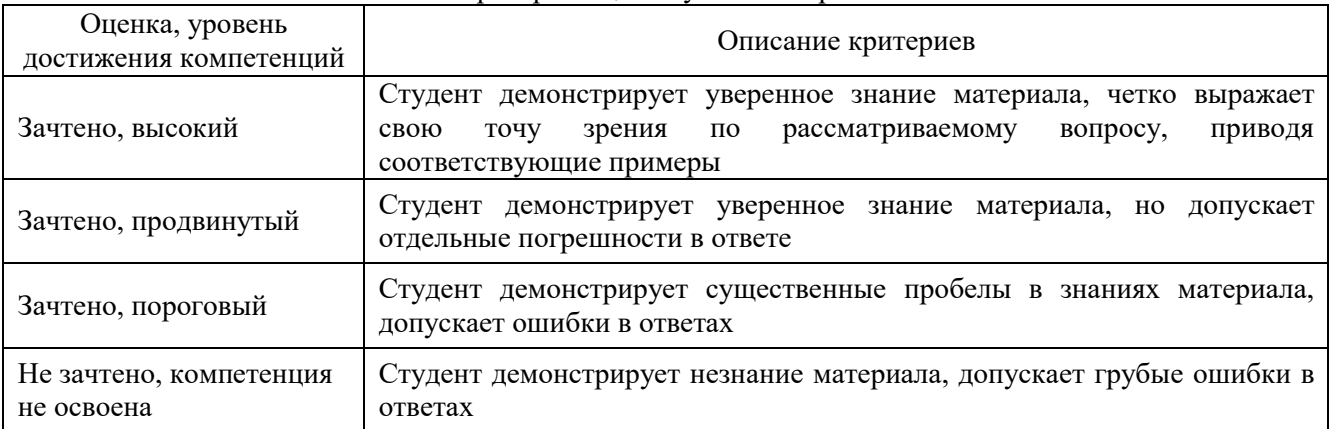

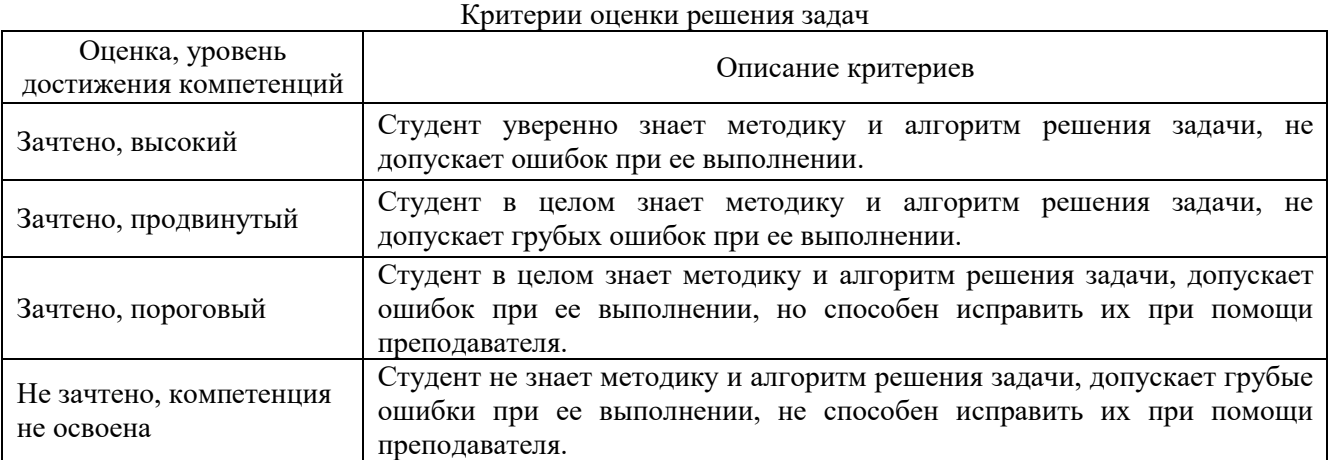

# 5.3. Материалы для оценки достижения компетенций<br>5.3.1. Оценочные материалы промежуточной аттестации 5.3.1.1. Вопросы к зачету

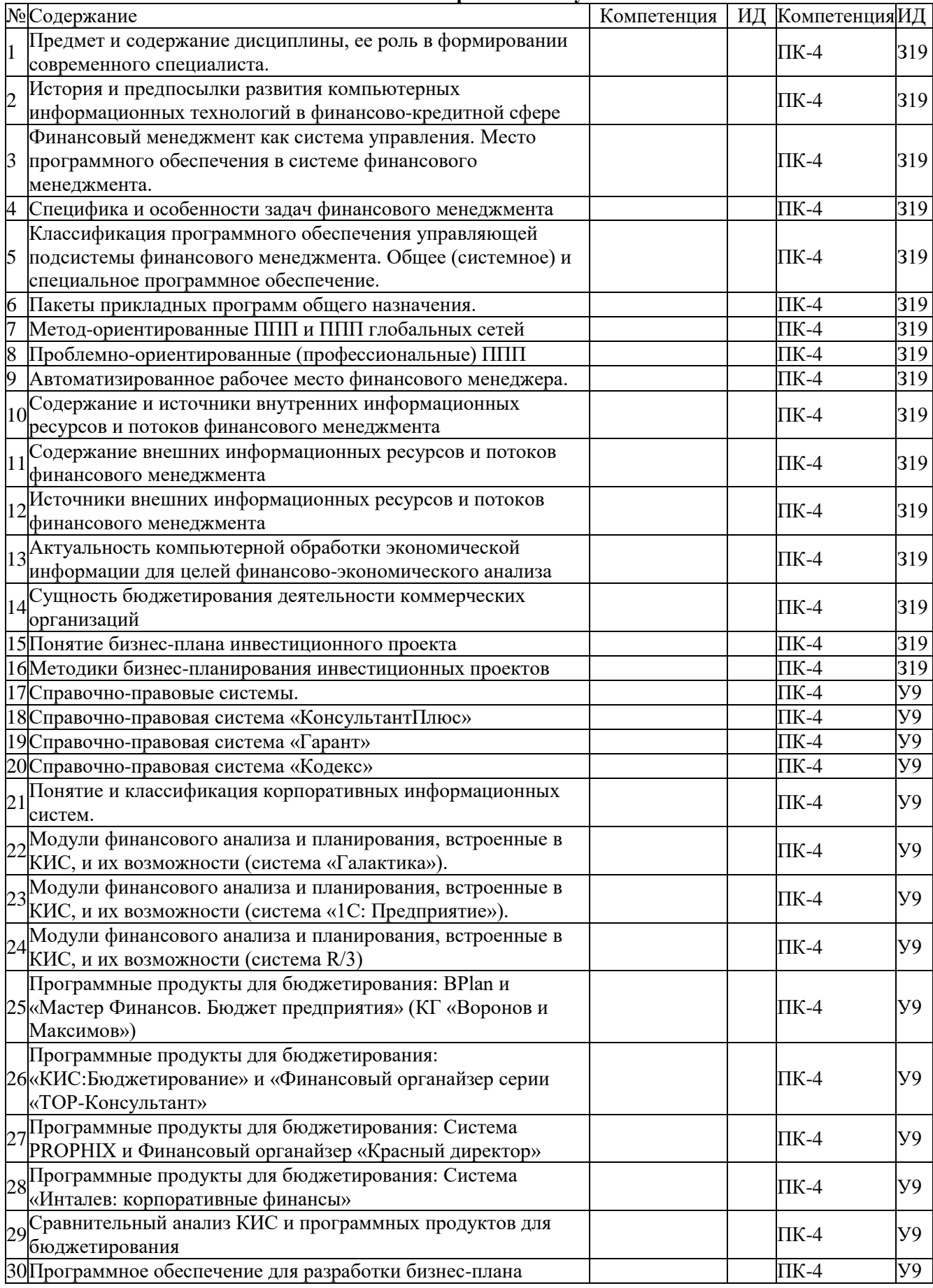

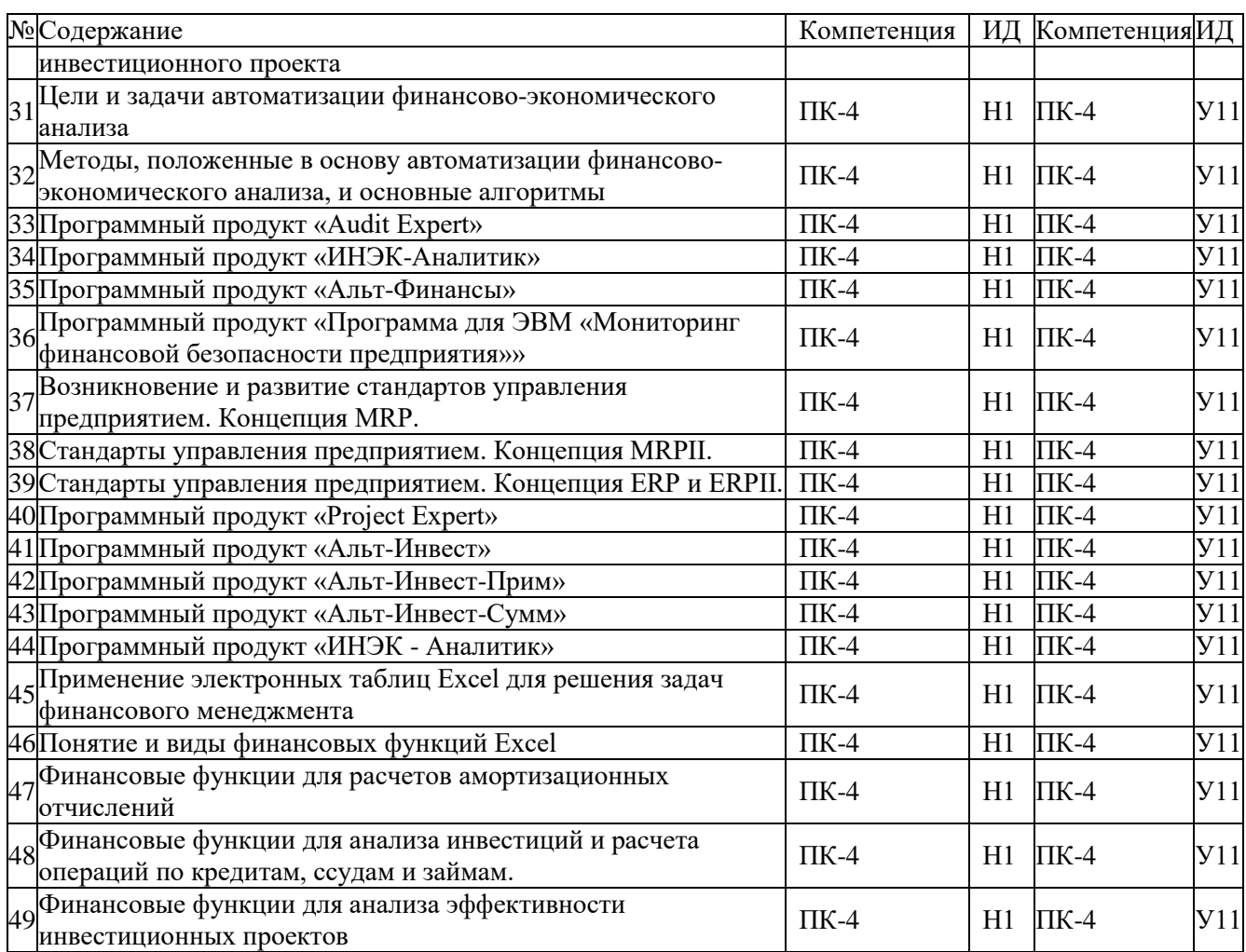

#### **5.3.2. Оценочные материалы текущего контроля 5.3.2.1. Вопросы тестов**

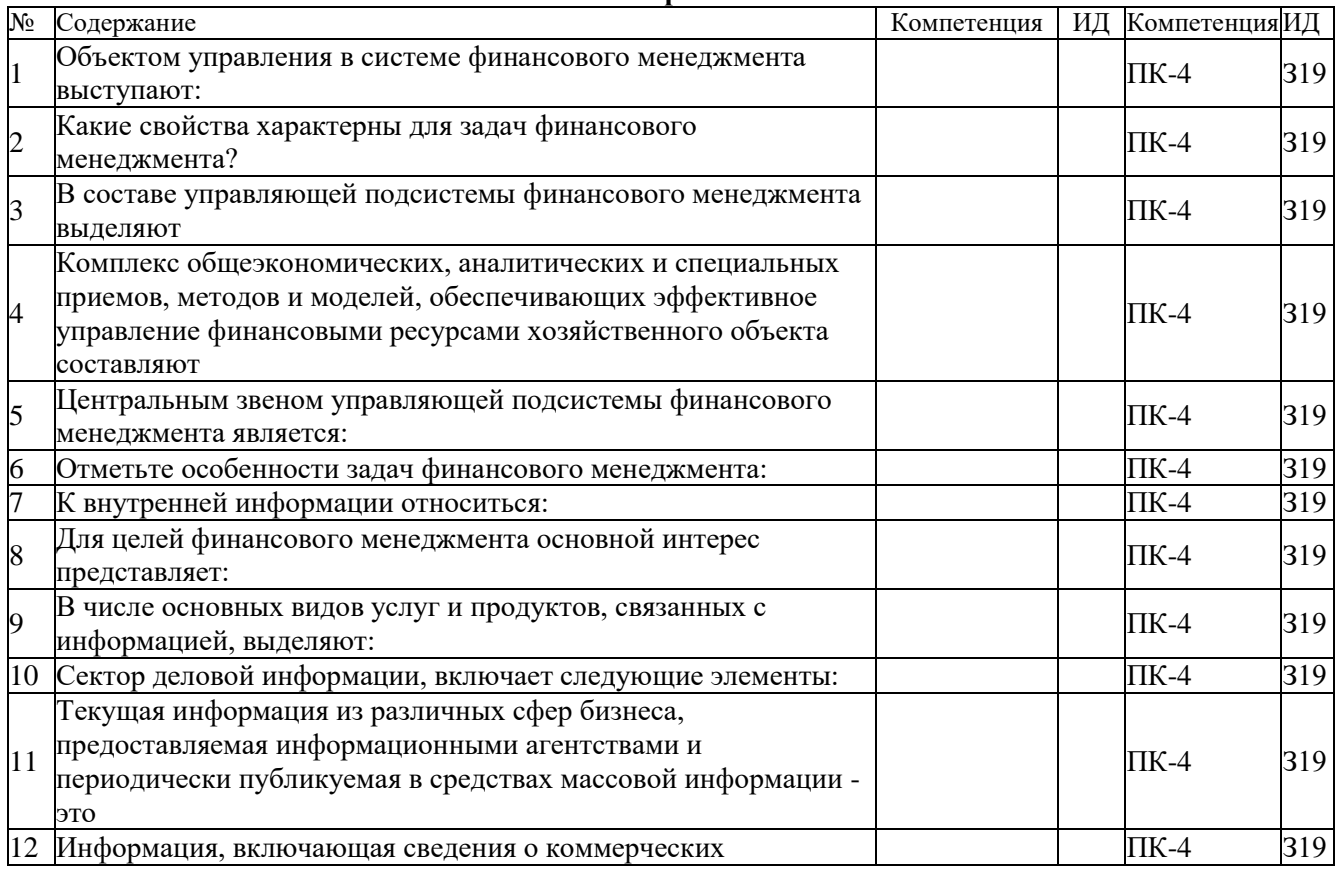

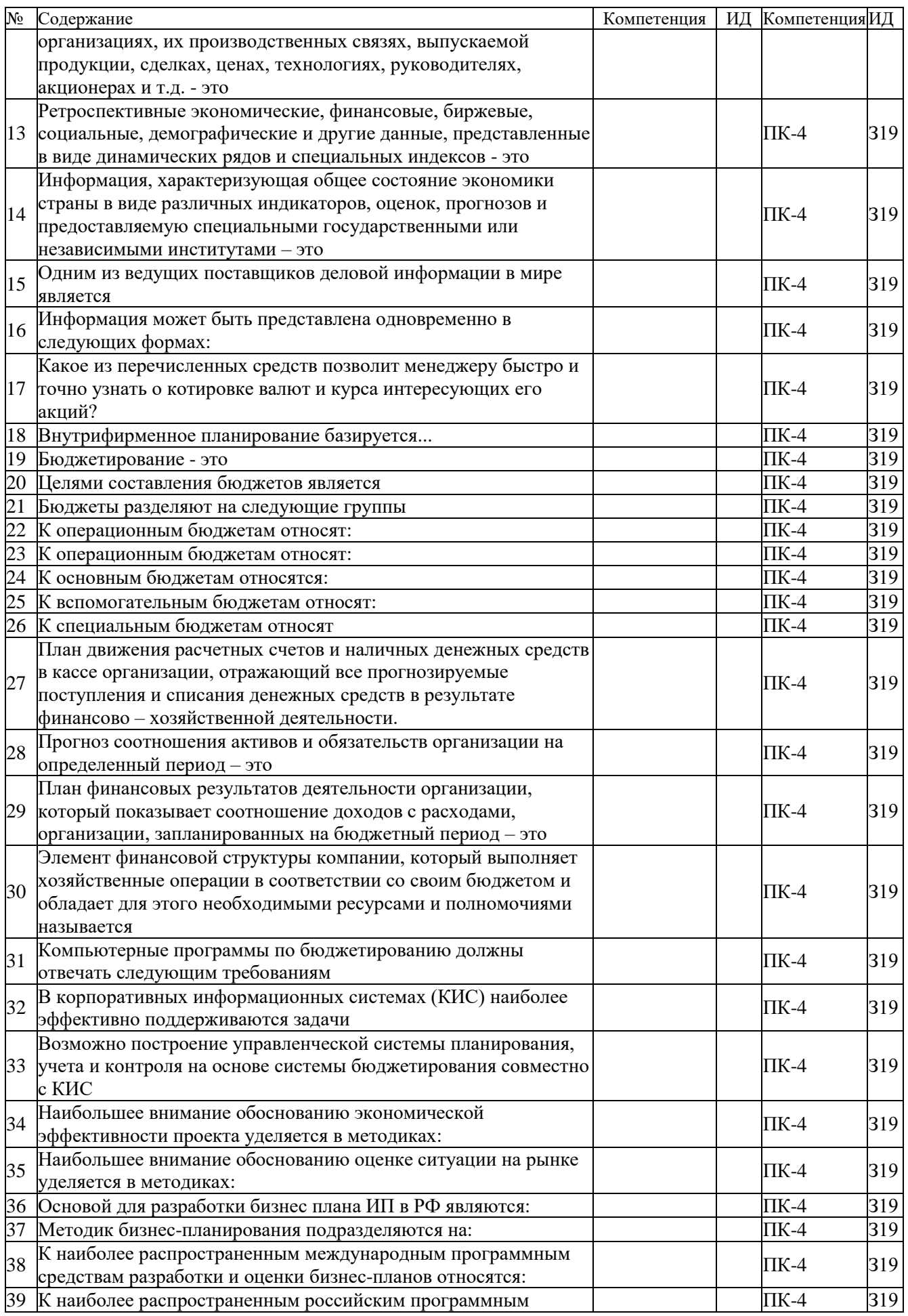

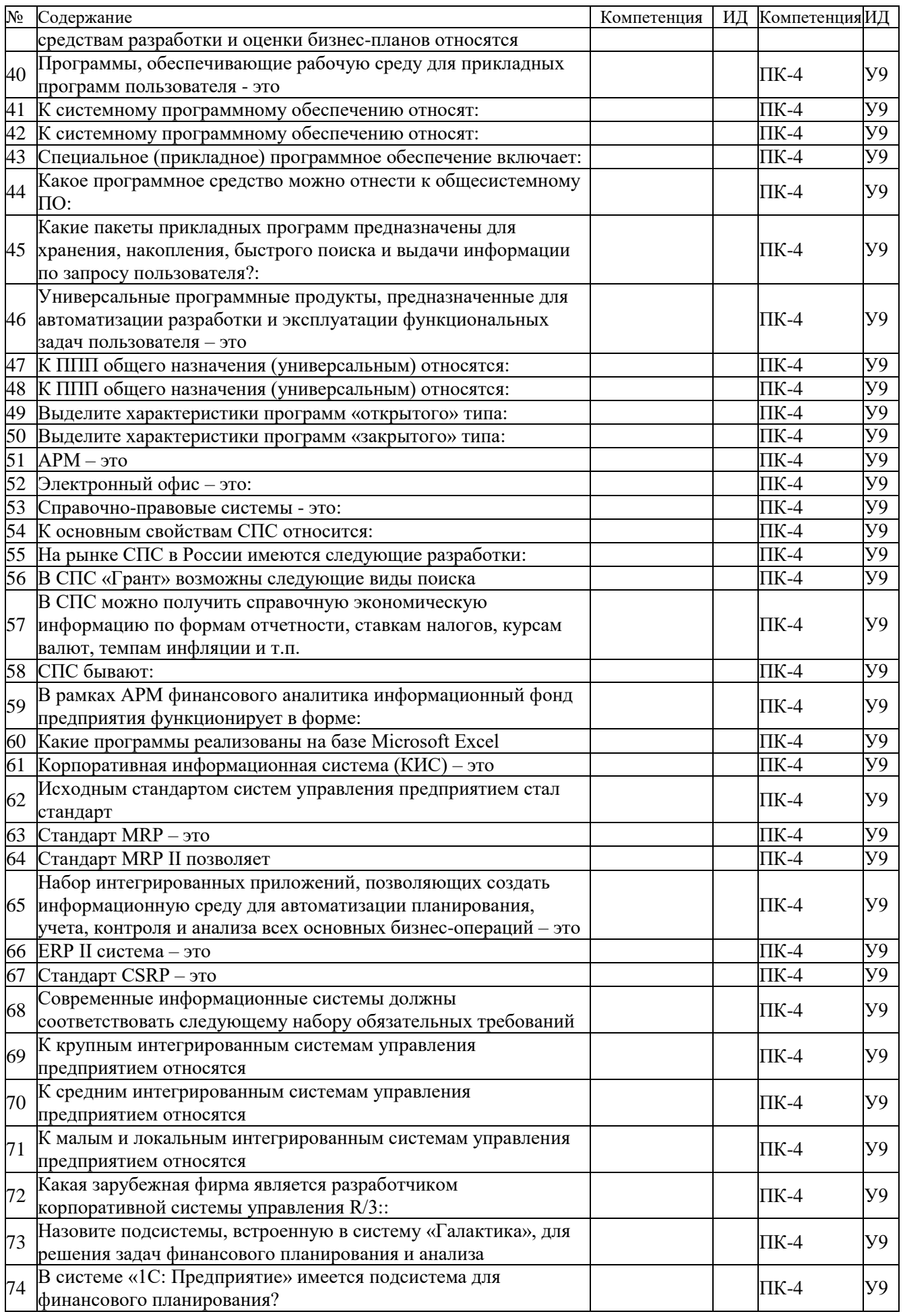

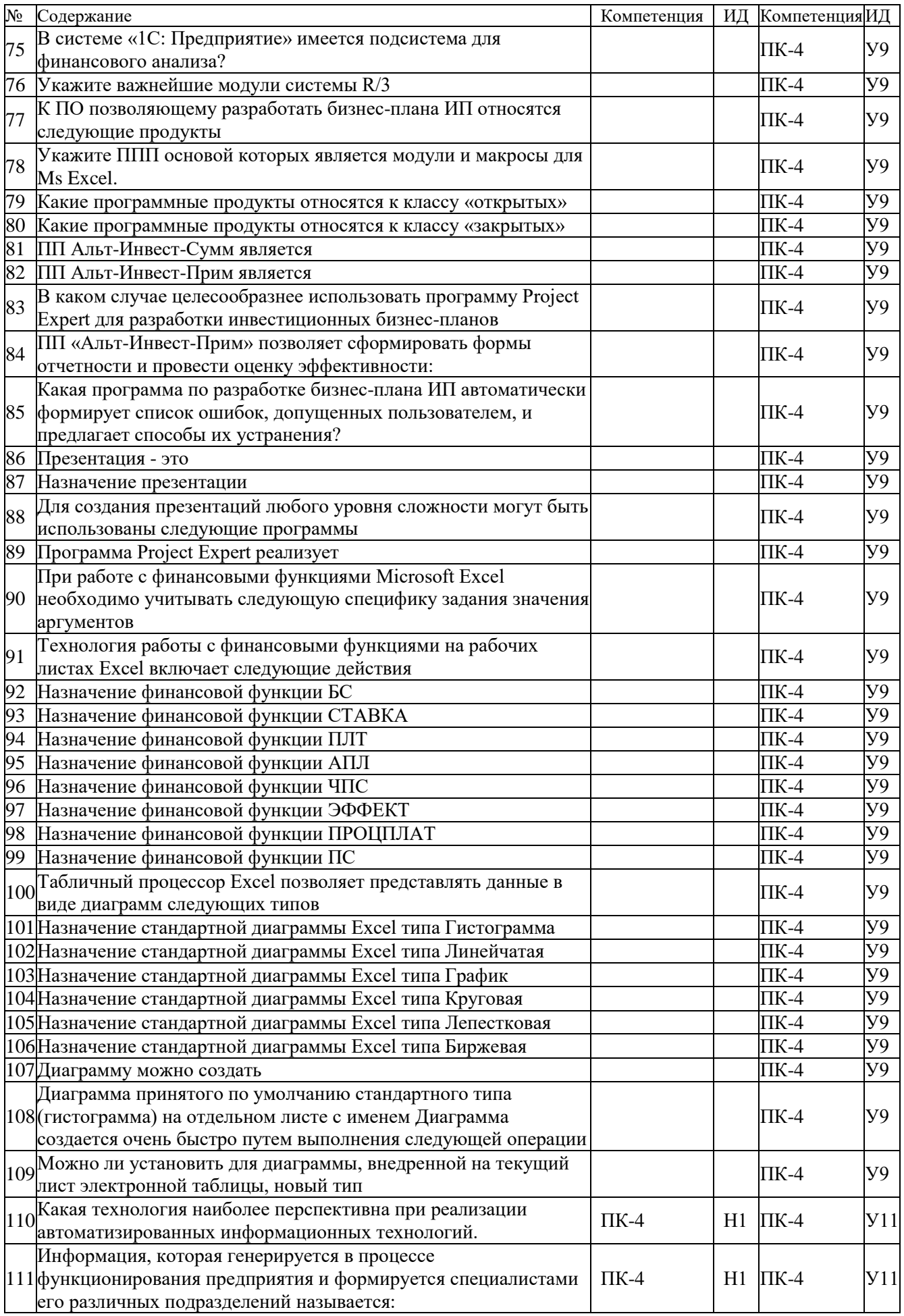

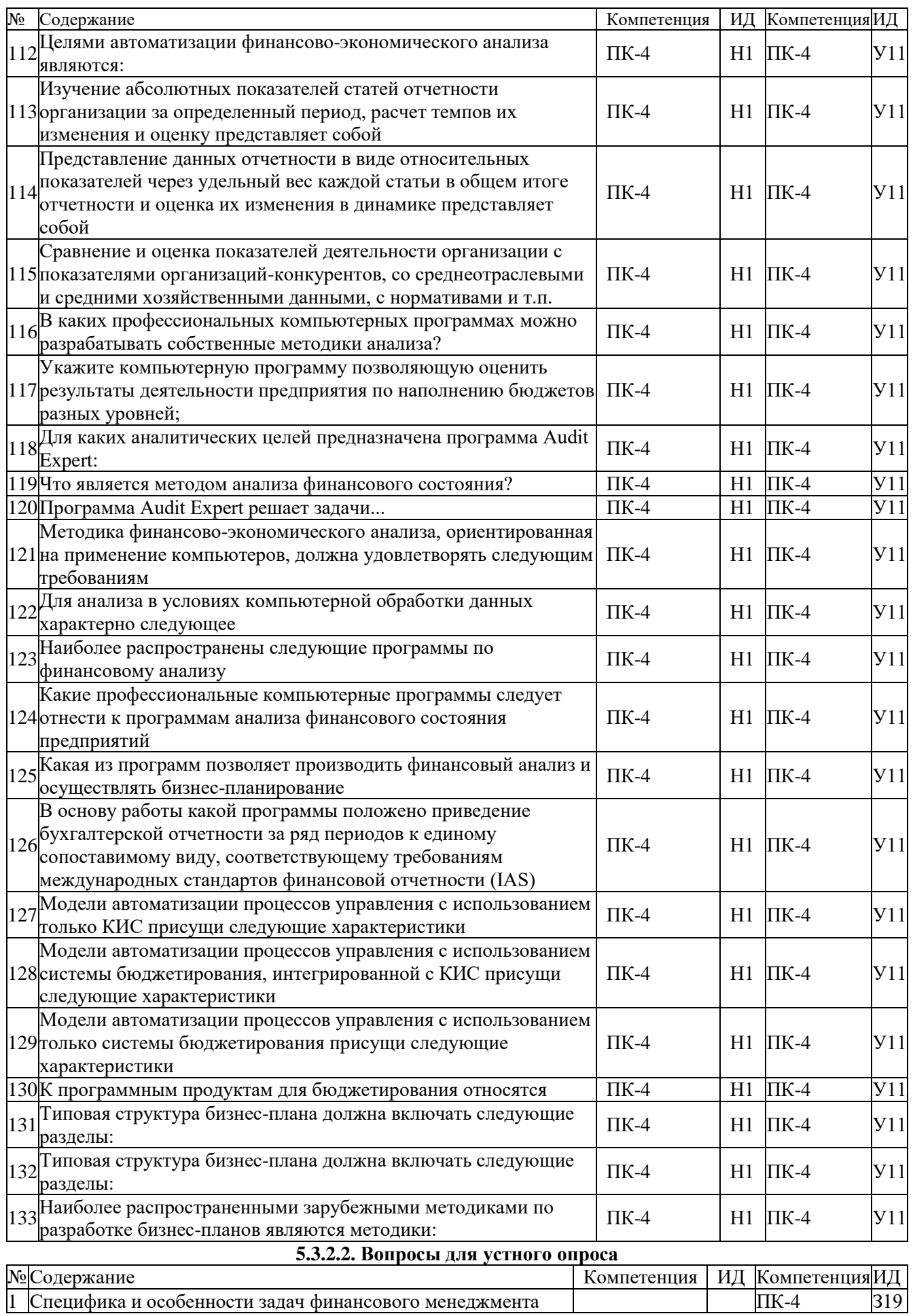

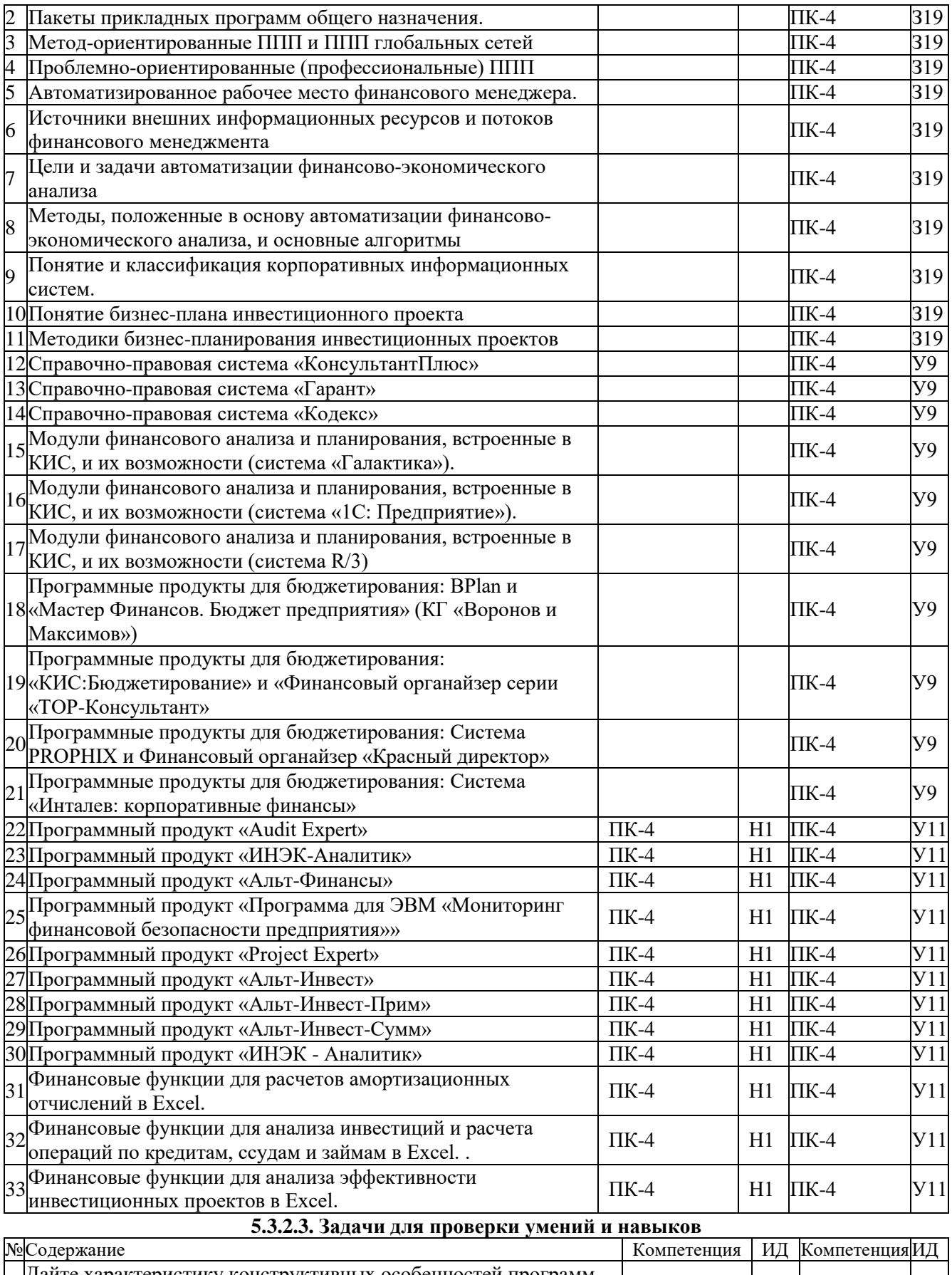

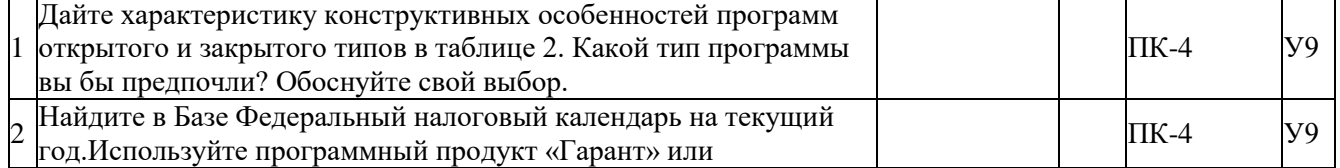

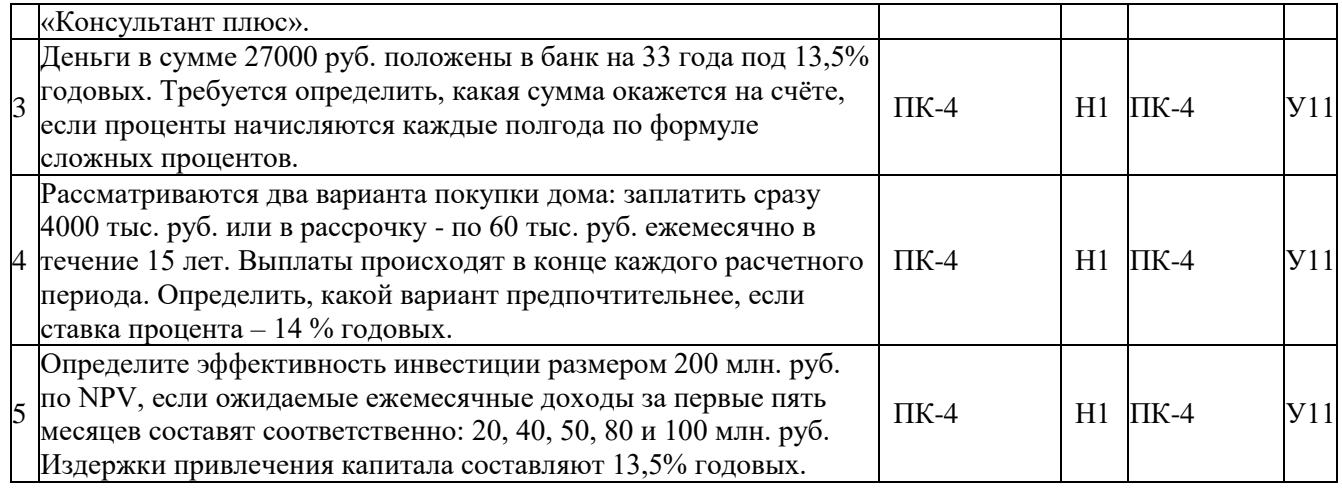

# **5.4. Система оценивания достижения компетенций**

# **5.4.1. Оценка достижения компетенций в ходе промежуточной аттестации**

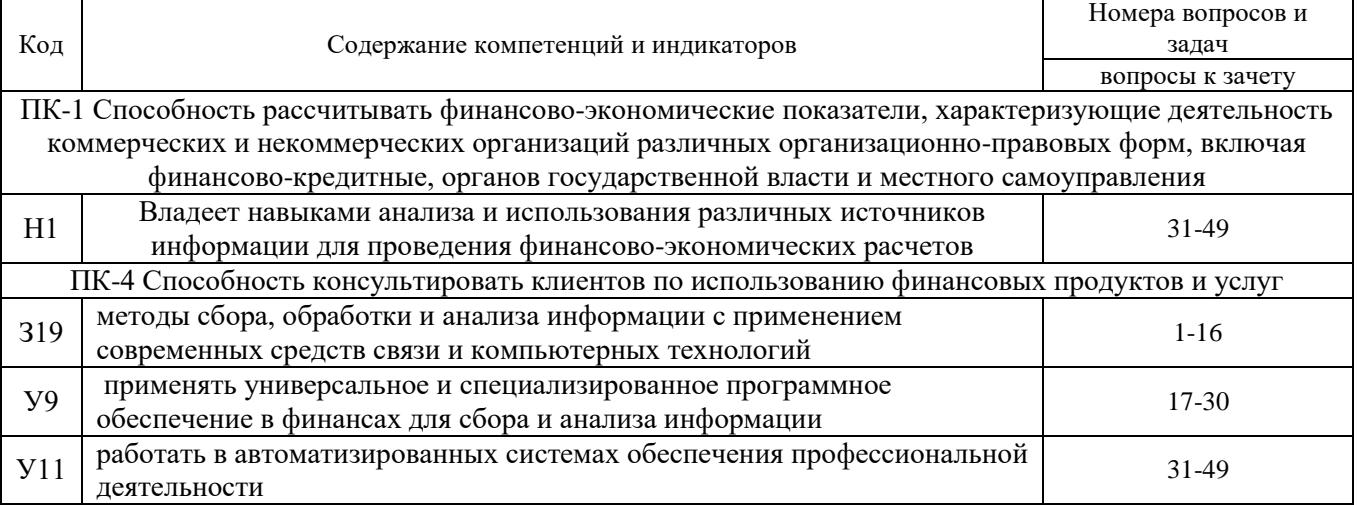

#### **5.4.2. Оценка достижения компетенций в ходе текущего контроля**

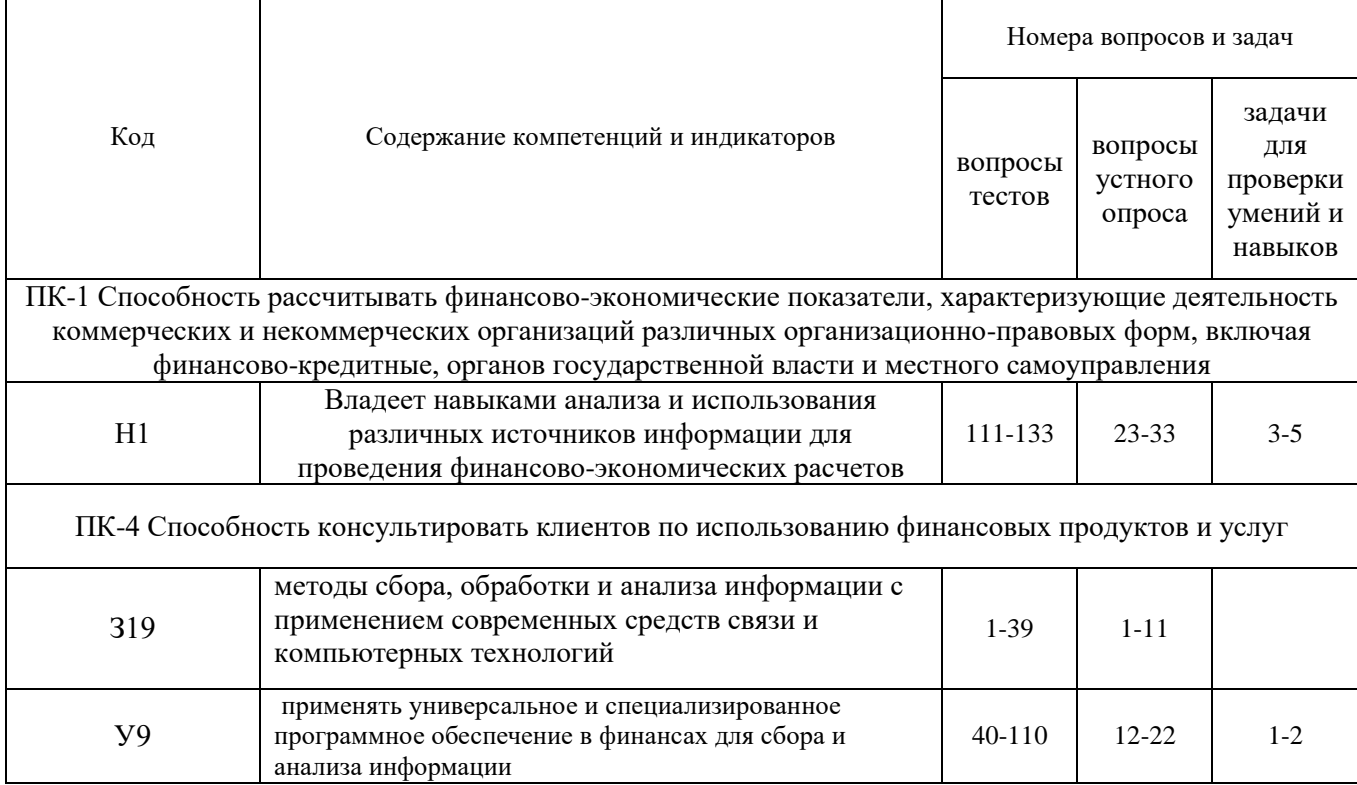

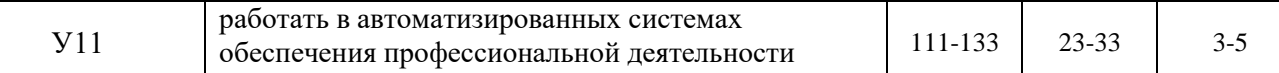

## **6. Учебно-методическое обеспечение дисциплины 6.1. Рекомендуемая литература**

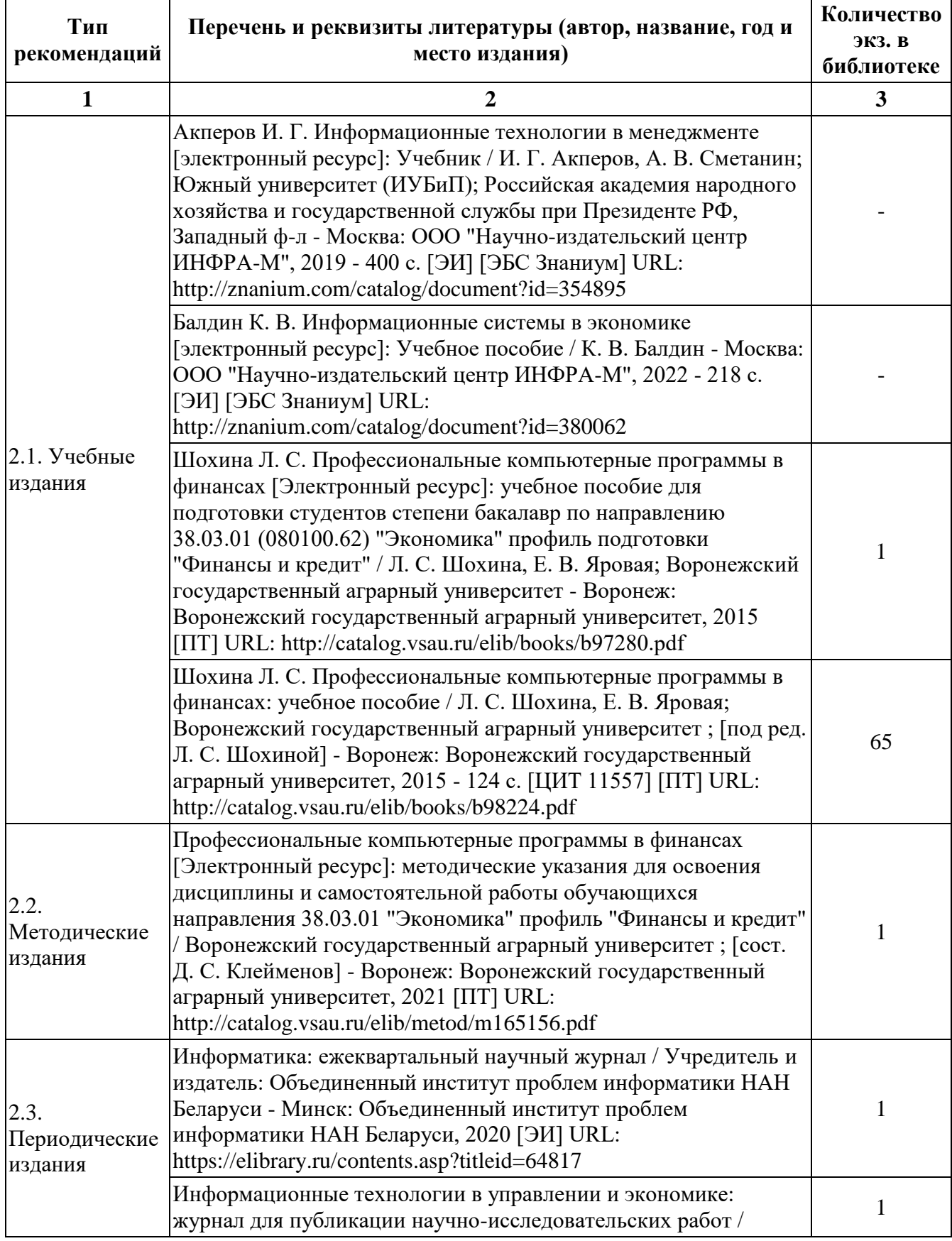

 $\mathbf{r}$ 

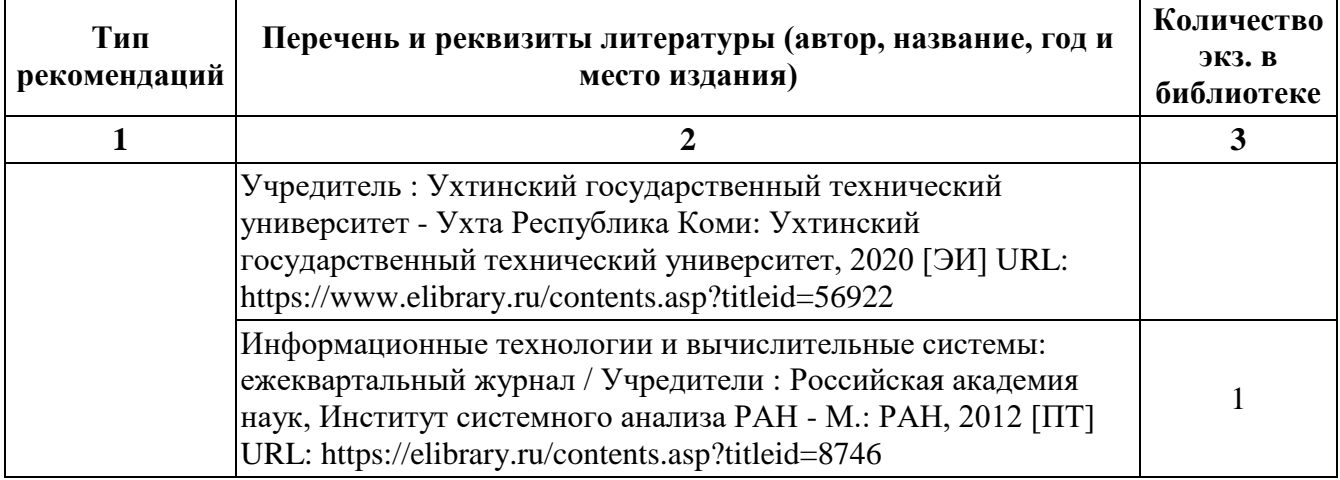

# **6.2. Ресурсы сети Интернет**

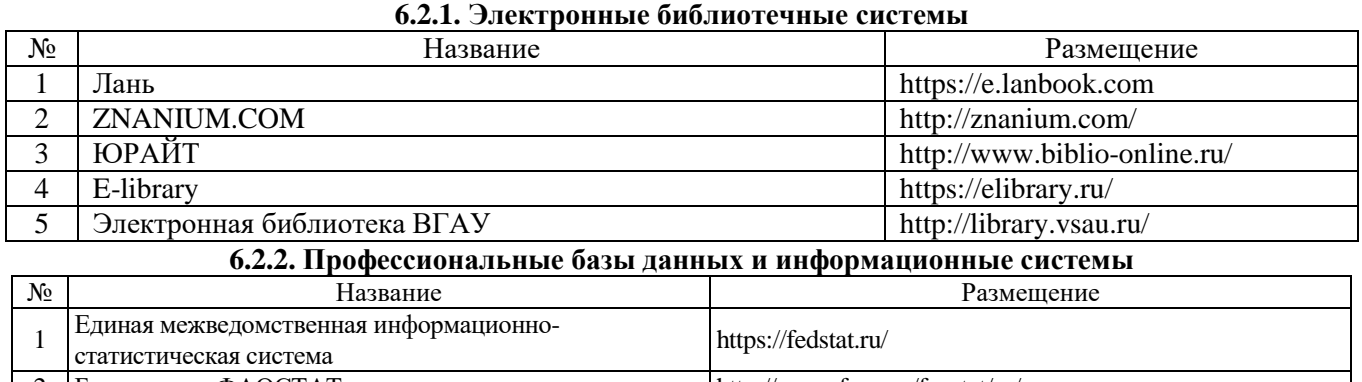

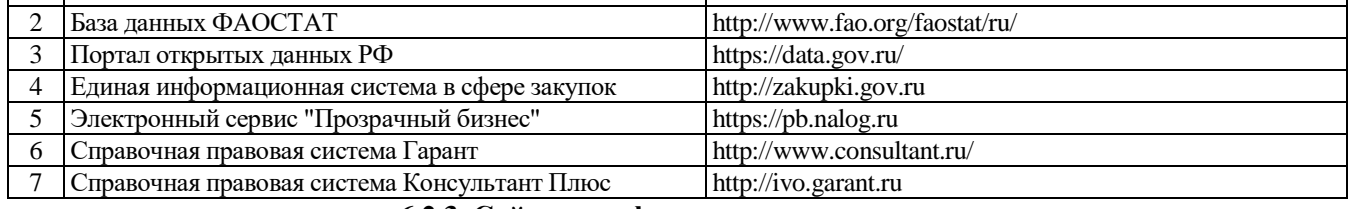

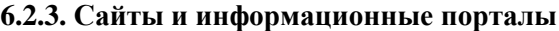

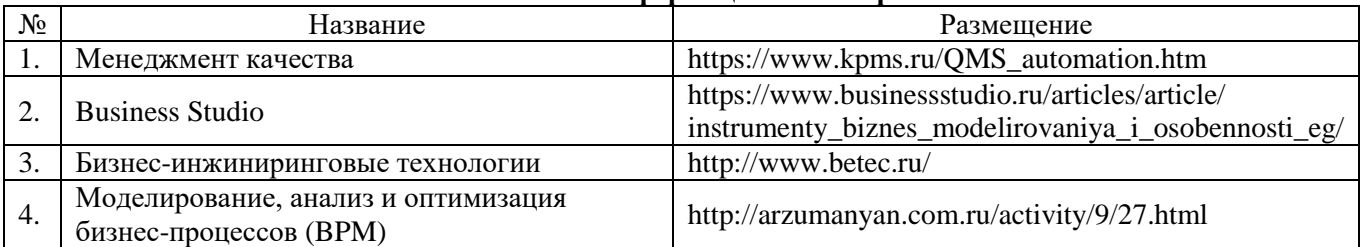

### **7. Материально-техническое и программное обеспечение дисциплины 7.1. Помещения для ведения образовательного процесса и оборудование 7.1.1. Для контактной работы**

٦

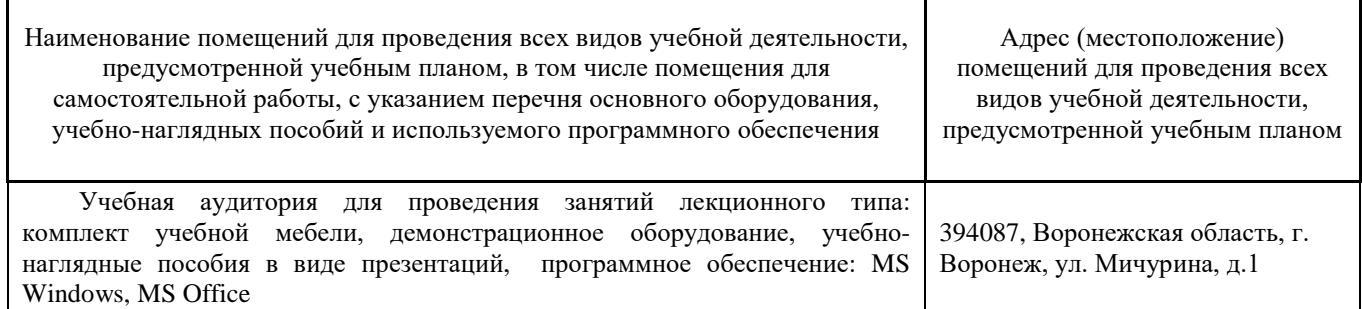

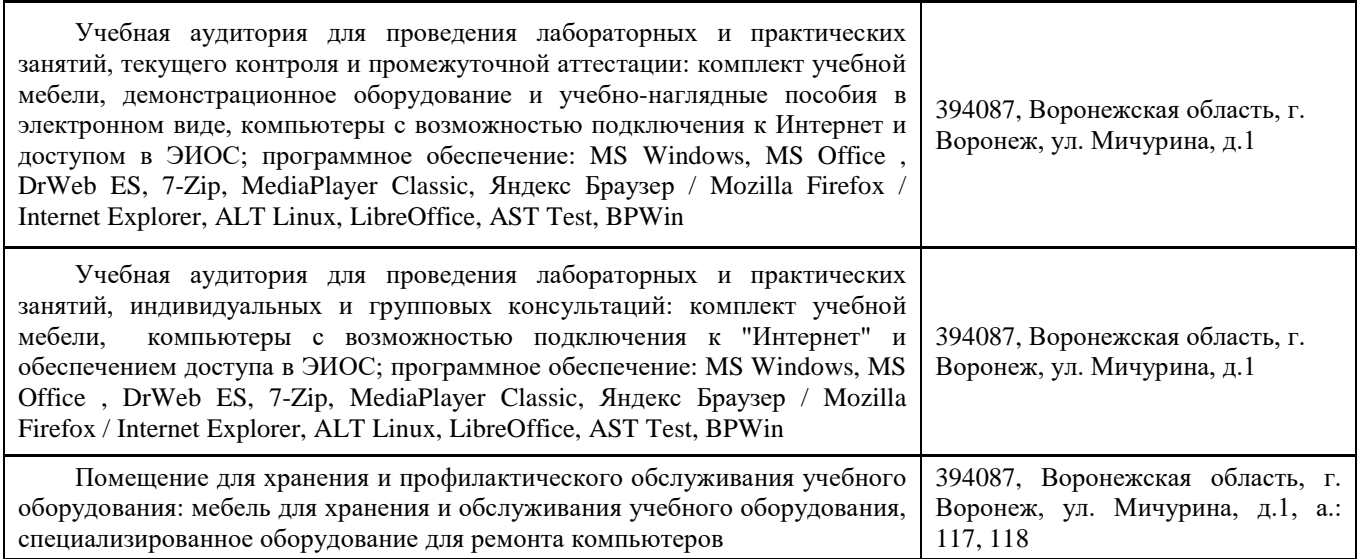

# **7.1.2. Для самостоятельной работы**

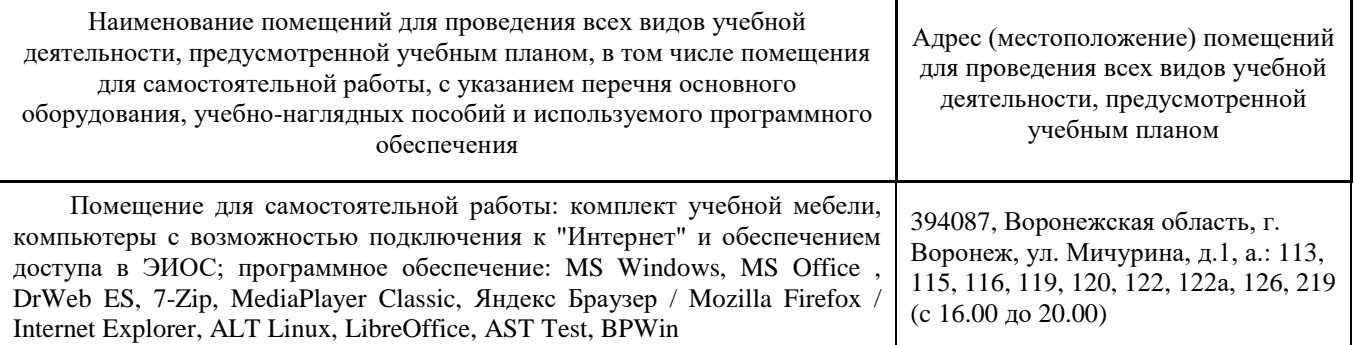

### **7.2. Программное обеспечение 7.2.1. Программное обеспечение общего назначения**

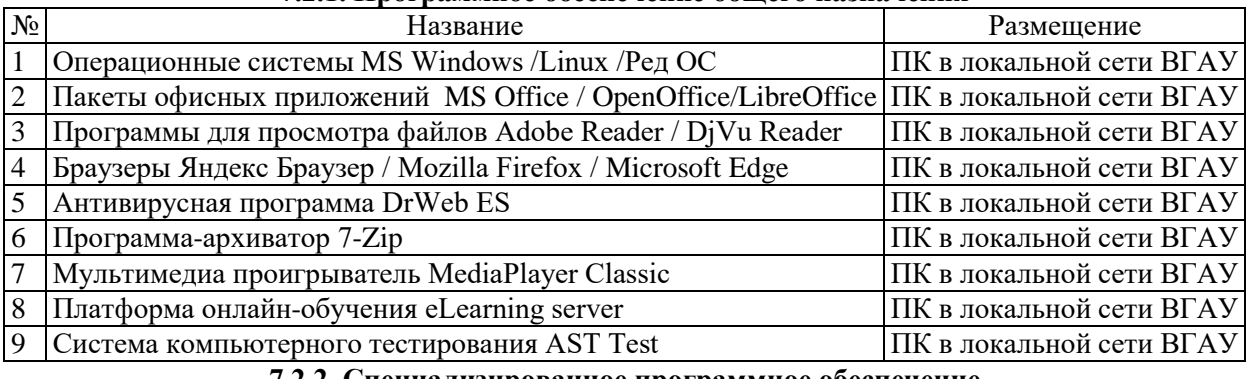

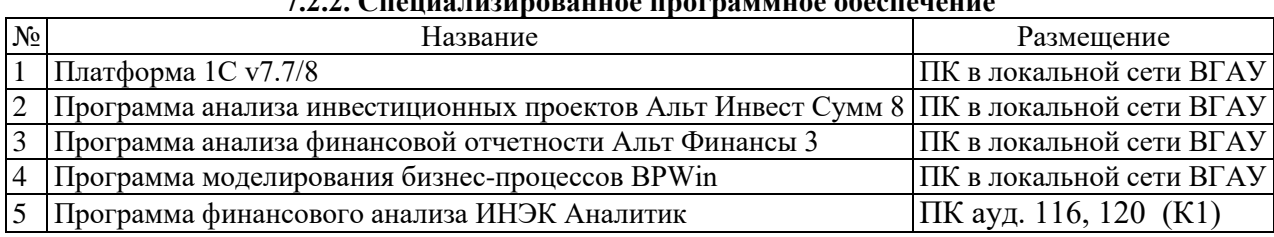

 $\mathbf{r}$ 

# **8. Междисциплинарные связи** Протокол согласования рабочей программы с другими дисциплинами

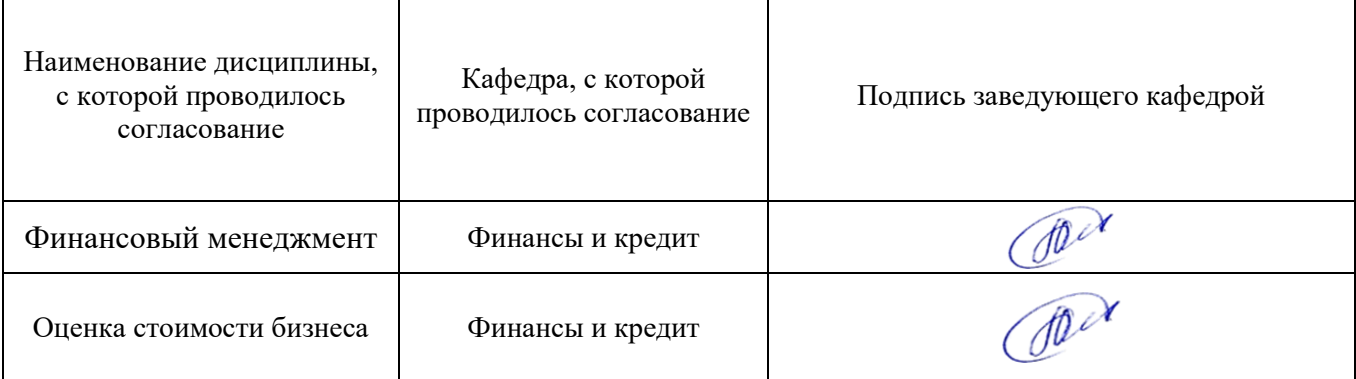

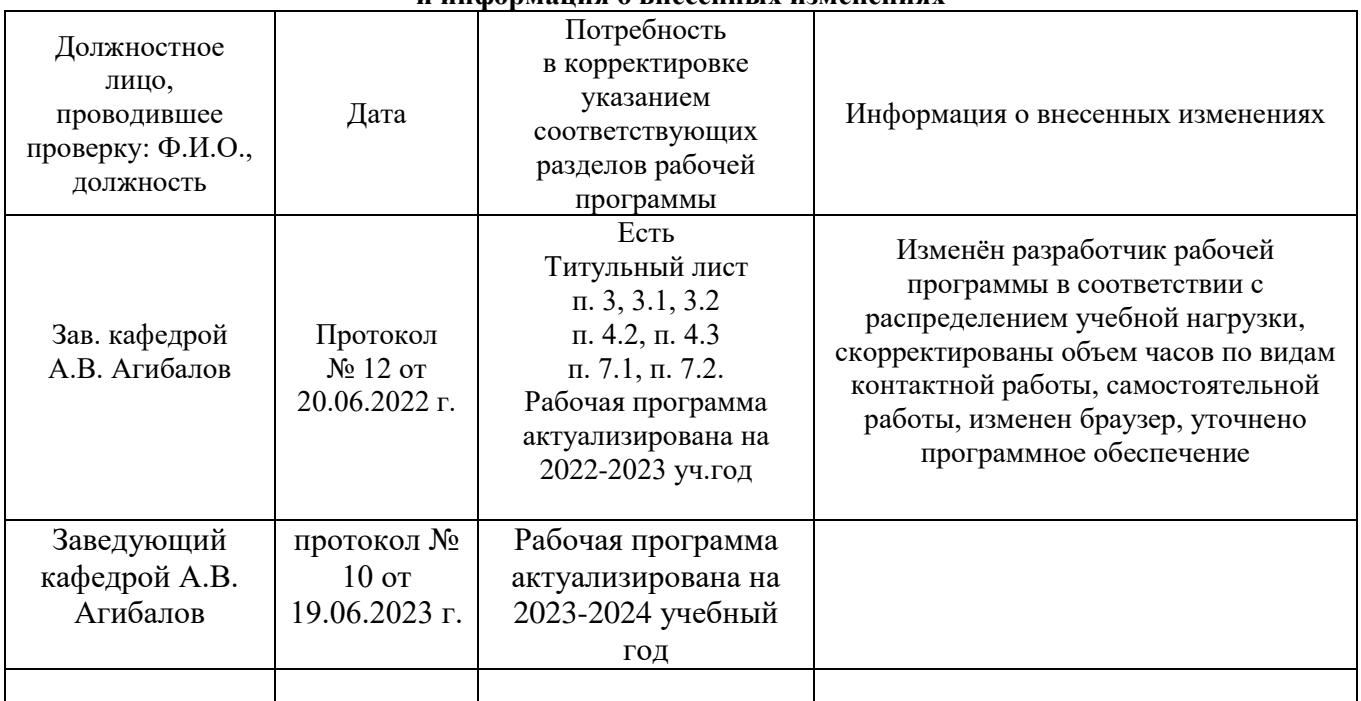

#### **Лист периодических проверок рабочей программы и информация о внесенных изменениях**